# **LAPORAN KERJA PRAKTEK PEMBUATAN E-COMMERCE MENGGUNAKAN OPENCART DI DEELFA SHOP**

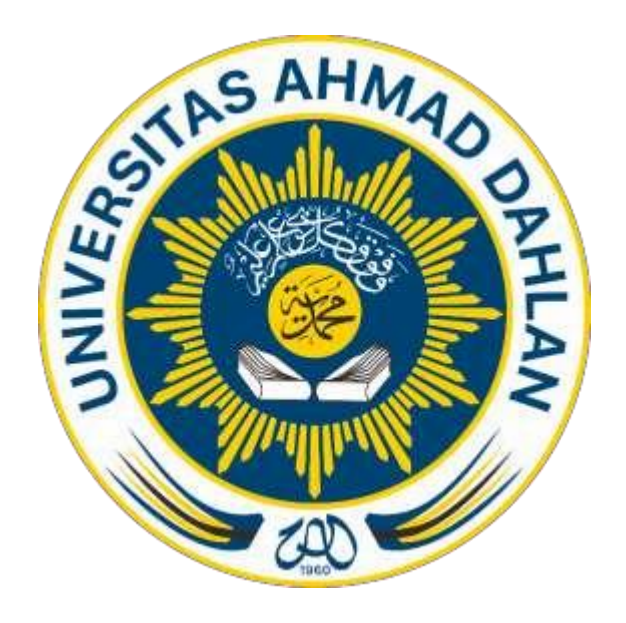

Oleh : Nama : Rynto Eik Sahgitya NIM : 1500018074

**PROGRAM STUDI TEKNIKINFORMATIKA FAKULTAS TEKNOLOGI INDUSTRI UNIVERSITASAHMADDAHLAN TAHUN 2018**

#### **LEMBAR PENGESAHAN**

#### KERJA PRAKTEK

PEMBUATAN ECOMMERCE DEELFA MENGGUNAKAN OPENCART

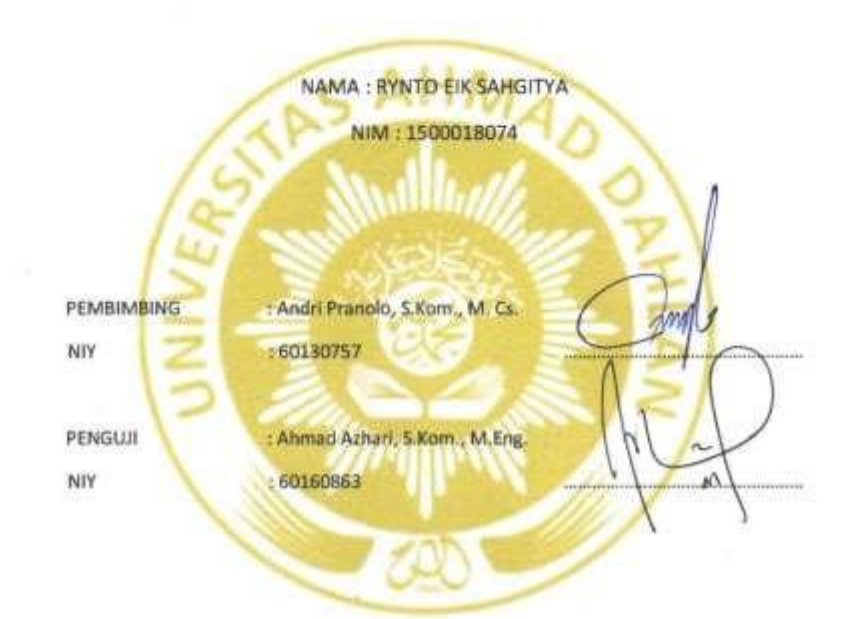

Kaprodi Teknik Informatika

 $\sim$ 

 $\mu$ 

Ŷ.

Sri Winiarti, S.T., M. Cs. NIY, 60020388

Owner Deelfa Kids

Evi Fitriyanti, S. Kom, NIK.3306085806860003

 $\overline{2}$ 

#### **KATA PENGANTAR**

#### *Bismillahirrahmanirrahim,*

### *Assalamualaikum w. w.*

Segala puji ke hadirat Tuhan Yang Maha Esa atas limpahan rahmat, karunia serta hidayah-Nya sehingga penyusun dapat menyelesaikan Kerja Praktek (KP) di Deelfa Shop. Shalawat serta salam senantiasa tercurah kepada Nabi Muhammad SAW yang telah membawa perubahan dari zaman kegelapan jahiliyah menuju zaman yang Insya Allah penuh dengan lampu penerangan ilmu pengetahuan.

Laporan Kerja Praktek ini merupakan tugas akhir dari pelaksanaan KP bagi mahasiswa semester V. Laporan ini memiliki maksud dan tujuan untuk memberi gambaran tentang pelaksanaan KP di Deelfa Online Shop. Kerja Praktek ini mulai dilaksanakan pada bulan Juli 2017 sampai dengan bulan September 2017. Kami menyadari bahwa suksesnya pelaksanaan KP ini berkat bimbingan, dukungan, dan kerjasama dari berbagai pihak. Dalam kesempatan ini penyusun menyampaikan rasa terimakasih kepada:

- 1. Andri Pranolo, S.Kom., M.Cs., selaku dosen pembimbing kerja praktek Prodi Teknik Informatika, Fakultas Teknologi Industri, Universitas Ahmad Dahlan Yogyakarta.
- 2. Evi Fitriyanti, S.Kom, selaku pemilik dari Deelfa Online Shop yang telah memberikan izin kepada saya untuk melaksanakan Kerja Praktek.
- 3. Serta seluruh pihak yang tidak mungkin penulis sebutkan satu persatu yang telah terlibat dalam membantu, sehingga tugas kerja praktek dan laporan ini dapat diselesaikan.

Akhirnya penyusun menyadari bahwa pelaksanaan kegiatan PPL dan laporan ini masih jauh dari kesempurnaan. Oleh karena itu, kritik dan saran yang membangun sangat kami harapkan demi kesempurnaan penyusunan laporan ini. Besar harapan kami laporan ini dapat bermanfaat bagi siapa saja yang memerlukannya.

*Wassalamualaikum w. w*

Yogyakarta, 29 September, 2017

Penulis

## **DAFTAR ISI**

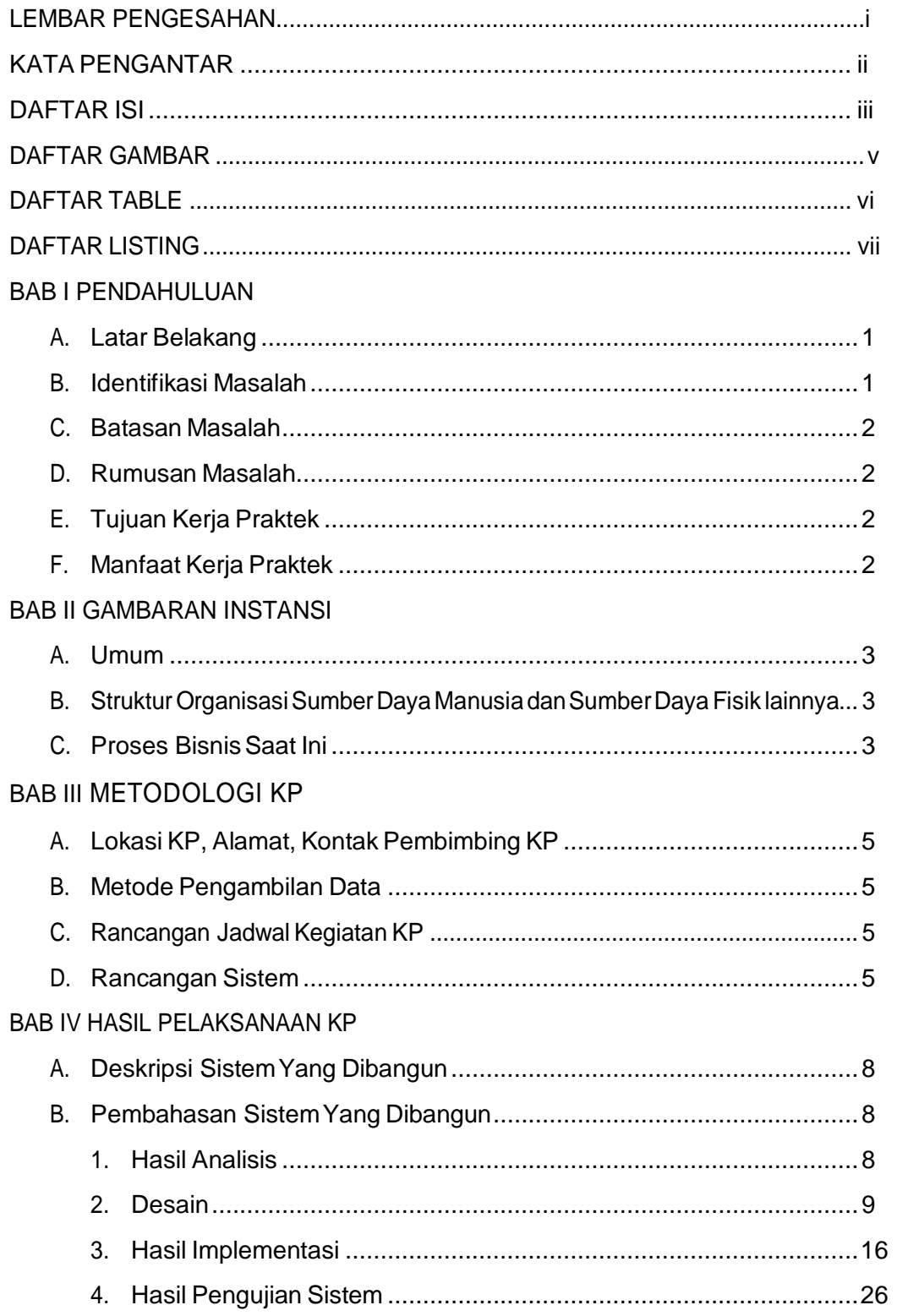

## **BAB V PENUTUP**

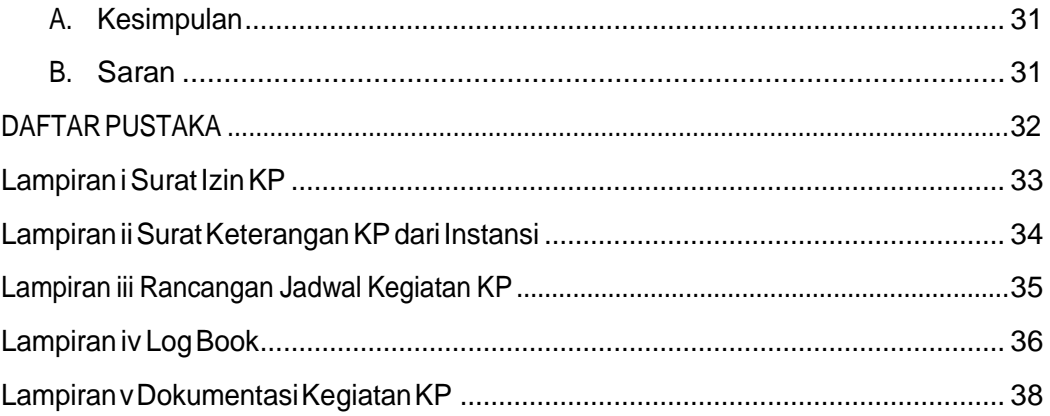

## DAFTAR GAMBAR

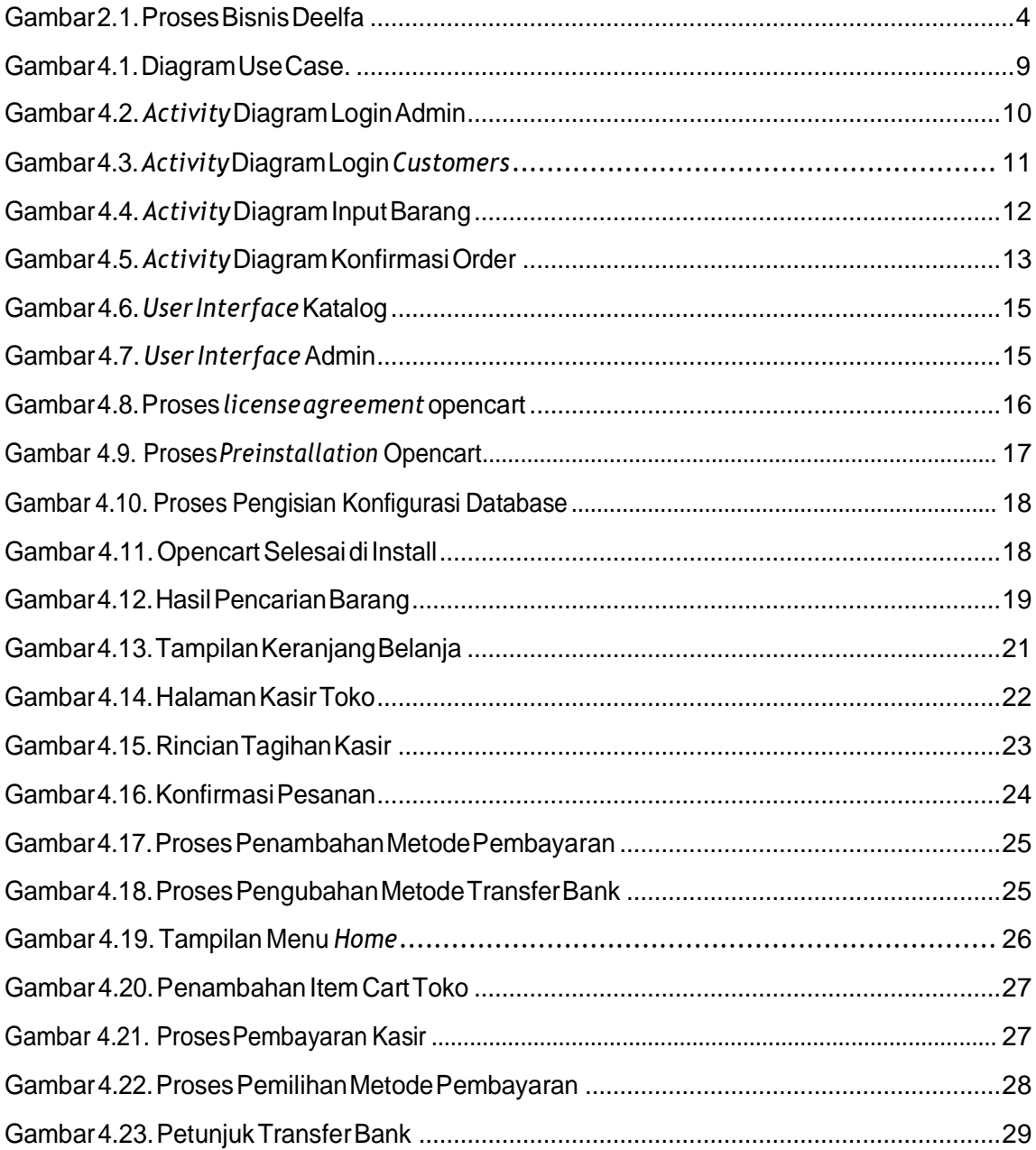

## DAFTAR TABLE

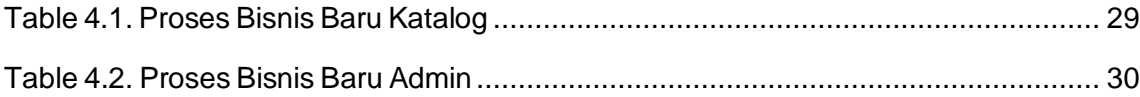

## DAFTAR LISTING

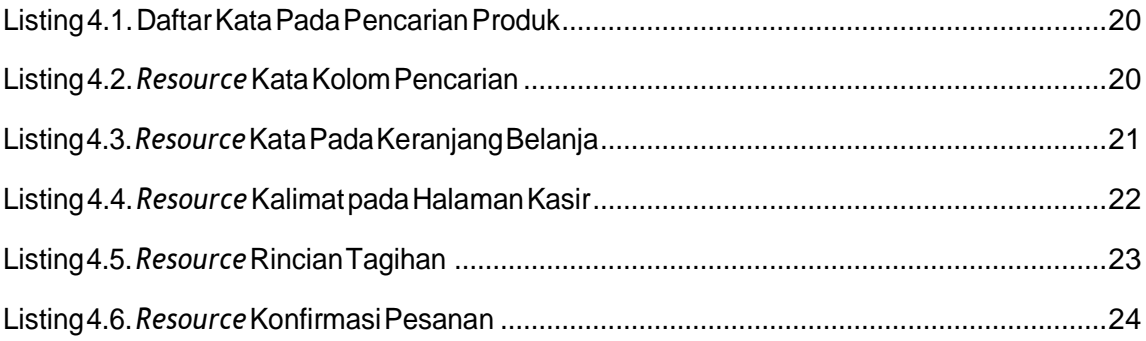